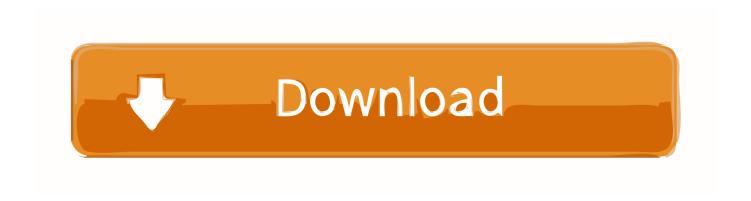

### Skype For Business Mac Outlook Plugin

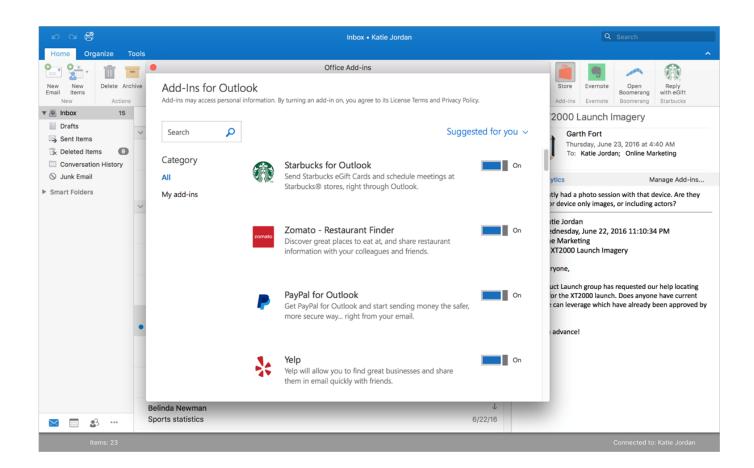

Skype For Business Mac Outlook Plugin

# Download

Get support for Skype for Outlook com \* Web plug-in available on Internet Explorer and Firefox browsers on PC, Mac and Surface devices.. For full compatibility, see FAQ HI All, I have been searching on this and had my team look as well.

- 1. skype business outlook plugin
- 2. skype for business outlook plugin keeps disabling
- 3. remove skype for business outlook plugin

Could they see these plugins in "COM Add-Ins" or "Disabled Items" window? 3.. Thanks for your understanding and patience! Shaw Lu TechNet Community Support Please remember to mark the replies as an answers if they help and unmark them if they provide no help.. In the window, select the "Skype Meeting Add-in" and click "Remove"; c Then click "Add", navigate to "Microsoft Office Office 16" and double-click "UCAddin.

# skype business outlook plugin

skype business outlook plugin, skype for business outlook plugin mac, skype for business outlook plugin keeps disabling, skype for business outlook plugin mac download, remove skype for business outlook plugin, skype for business outlook plugin not working, skype for business outlook plugin missing, install skype for business outlook plugin, skype for business outlook plugin registry, skype for business outlook plugin office 365, skype for business outlook plugin not loading, skype for business outlook plugin disabled, skype for business outlook plugin mac missing <a href="Free Download">Free Download</a> Driver Epson Stylus Tx235w

Before we go future, I would like to get some situation with your help: 1 You said that "They are not able to get any plug ins to work... I notice I have Skype for Business 2015, but my plug in says Skype Meeting Add-In for MS Office 2013 (had Office 2013 before I upgraded to Office 2016) They are not able to get any plug ins to work.. You could refer to the following link for detailed information If no luck, please try to repair or uninstall/reinstall the Office application.. If you have feedback for TechNet Subscriber Support, contact Hi dsgslj, From your description, if I understand correctly, in your environment, someone can't load the Skype for Business plugin in Outlook 2016 client. Best Thunderbolt Raid For Mac

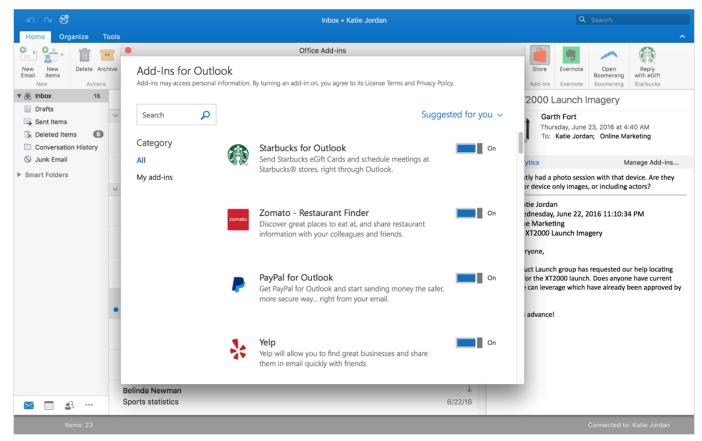

Clean Utilities For Mac

## skype for business outlook plugin keeps disabling

### Dragon Age 2 Mac Patch Download

dll"; d You cloud see the new added plugin, exit and reopen the Outlook client.. Please try to remove and re-add the plugin in your Outlook COM Add-ins You could select the "COM Add-ins" and click "Go"; b. How To Download Wat.tv Videos Mac

# remove skype for business outlook plugin

Clean Mac Solutions For Mac

We would love to have the Skype Plug available to schedule meetings Hi dsgslj, From your description, if I understand correctly, in your environment, someone can't load the Skype for Business plugin in Outlook 2016 client.." Do you mean that they also can't use other plugins (not only Skype for Business plugin) in Outlook 2016? 2.. Before we go future, I would like to get some situation with your help: 1 You said that "They are not able to get any plug ins to work.. Could they see these plugins in "COM Add-Ins" or "Disabled Items" window?3.. My Outlook 2016 client has the Skype for Business Plug loaded However many others in our organization do not.. 2 Please try to check the registry to see if this add-in is correctly configured. ae05505a44 New Apple Mac

ae05505a44

Saicoo Card Reader Driver For Mac